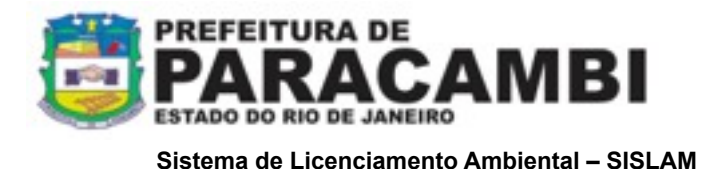

## **INDUSTRIA PEQUENO PORTE**

# **Procedimentos para apresentação de documentação para licenciamento municipal ambiental.**

### **1 - Procedimentos de licenciamento:**

- 1. Os responsáveis pelas atividades a licenciar, **instituído pelo Decreto Estadual 42.159 de 02 de dezembro de 2009 bem como a [Lei Complementar nº 140,](http://www.planalto.gov.br/ccivil_03/leis/LCP/Lcp140.htm) de 8 de dezembro de 2011 e pela [Resolução CONEMA nº 42,](http://download.rj.gov.br/documentos/10112/1052411/DLFE-53946.pdf/Res_CONEMA_42_12.pdf) publicada em 28 de agosto de 2012**, deverão apresentar ao SISLAM;
- 2. Acessar através do portal da Prefeitura Municipal de Paracambi (www.paracambi.rj.gov.br), o link Sistema SISLAM ([www.paracambi.sislam.com.br](http://www.paracambi.sislam.com.br)) para iniciar os procedimentos de licenciamento ambiental;
- 3. Para enquadrar a atividade a ser licenciada, utilizar o menu "Enquadramento INEA", onde será direcionado ao Portal de Licenciamento do INEA. Acesse o menu "Onde e como licenciar", que toma por base a descrição e caracterização do empreendimento, efetue o enquadramento do seu empreendimento que segue legislação e informa se há, ou não, obrigatoriedade de licenciamento, bem como, informará o Órgão Licenciador de seu empreendimento (União, Estado ou Município);
- 4. Imprima a Ficha de Enquadramento gerada pelo Portal de Licenciamento Ambiental INEA;
- 5. Cadastre-se como usuário do sistema SISLAM 2.0 online (mais informações no ponto específico do Manual do Usuário);
- 6. No Menu Atividades Licenciáveis, localize sua atividade e o formulário de rascunho com as informações que serão solicitadas;
- 7. Após o cadastro de usuário do sistema, cadastre o EMPREENDEDOR da solicitação no menu Meus Empreendedores / Novo Empreendedor;
- 8. Cadastre o EMPREENDIMENTO/PROPRIEDADE informando os dados do local da solicitação no menu Meus Empreendimentos/Propriedades;
- 9. No menu Página Inicial, faça sua solicitação através do acesso rápido da atividade objeto de sua solicitação (Indústria de Pequeno Porte);
- 10. Após CRIAR SUA SOLICITAÇÃO, preencha o formulário da atividade, anexar toda a documentação via digital constante no Termo de Referência, confira os dados antes de enviar o formulário, imprima a documentação gerada pelo sistema, providencie a documentação obrigatória para a atividade objeto, efetue o pagamento da taxa ambiental, incluir cópia da mesma, protocole sua solicitação junto ao Município (consulte mais informações no Manual do Usuário);
- 11. O Empreendedor deverá gerar a guia de pagamento da taxa de abertura do processo administrativo no Setor de IPTU da Prefeitura;

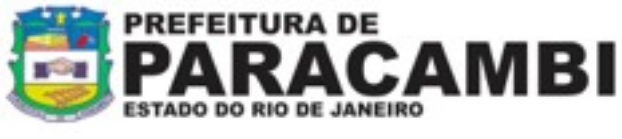

#### **Sistema de Licenciamento Ambiental – SISLAM**

- 12. Com a documentação, a taxa de licenciamento ambiental e a taxa do processo administrativo pagas, o requerente agendará a conferência da documentação junto ao SISLAM e se encaminhará ao Setor de Protocolo para dar entrada ao processo administrativo;
- 13. A validade da licença ambiental, esta condicionada as restrições e condições de operação, estabelecida na respectiva licença e a publicação no Diário Oficial e em jornal de grande circulação local, gabarito enviado aos e-mails cadastrados no SISLAM, este sob a responsabilidade do empreendedor.
- 14. Retirar a Licença Ambiental no Departamento de Licenciamento Ambiental após a apresentação da publicação.

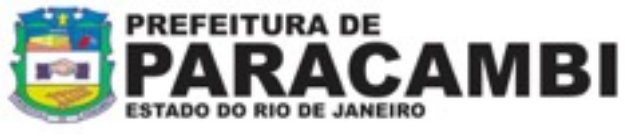

**Sistema de Licenciamento Ambiental – SISLAM**

## **2 - Documentos necessários ao requerimento e emissão de Licença Ambiental:**

## **2.1 Da empresa:**

- 1. Cópia do comprovante de pagamento da taxa de licenciamento ambiental (após apresentação da documentação na SEMADES)
- 2. Cópia do Contrato Social em nome da empresa, com objeto da atividade pretendida, ou ata de constituição e/ou cópia da última assembléia realizada e alteração.
- 3. Cópias da Carteira de Identidade e do CPF dos representante(s) legal(is), procurador e responsável técnico e etc;
- 4. Procuração com fins específicos para a SEMADES; (firma reconhecida na procuração e /ou autenticação, se houver);
- 5. Cópia do registro no Registro Geral de Imóveis RGI, e/ou contrato de locação ou arrendamento, autenticado em nome da empresa,
- 6. Cópia do CNPJ e Inscrição Estadual, para o endereço, e em nome da empresa, se houver;
- 7. Conta de luz ou água atualizada (para LO) se houver;
- 8. Certidão de Zoneamento emitida pela Prefeitura, indicando o enquadramento da atividade na Lei de Zoneamento Municipal, se houver;
- 9. Certidão de Regularização do Imóvel /IPTU;
- 10. Cópia do protocolo do Corpo de Bombeiros (para pequeno porte) e Certidão de Aprovação do Corpo de Bombeiros, para médio porte e grande potencial poluidor.
- 11. Cópia do protocolo de requerimento de Alvará Municipal, para o local da atividade, se houver;

Os estudos e projetos deverão ser realizados por profissionais legalmente habilitados, devendo ser apresentada Anotação de Responsabilidade Técnica – ART, os quais serão responsáveis pelas informações apresentadas, bem como o recebimento da licença ambiental, quando for o caso.

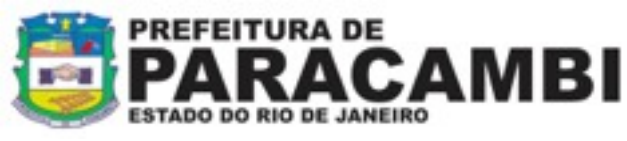

**Sistema de Licenciamento Ambiental – SISLAM**

## **2.2 Para atividades de pequeno porte e médio potencial poluidor**

1. Cadastro Industrial Simplificado, com a relação de equipamentos e máquinas, localizados de acordo com a planta de situação;

Informações básicas para preencher o cadastro: (estimativa)

Número de funcionários previstos para a administração e produção;

Número de horas de funcionamento/dia

Número dias de funcionamento/semana

Número de semanas/ano

Descrição resumida da operação a ser desenvolvida pela empresa Quantidade e tipo de produtos auxiliares a serem utilizados por ano.

Quantidade da água a ser utilizada (origem) m3/dia (água de processo, água incorporada, água em circuito fechado, água em circuito de refrigeração, água de lavagem de pisos e equipamentos, água de caldeira, água para sanitário, etc..)

Tipo e quantidade de resíduos que deverão ser gerados, além do lodo do tratamento, tais como, resíduos de escritório, refeitório, recipientes de produtos de limpeza, etc.

- 2. Memorial descritivo das principais operações da atividade;
- 3. Planta de localização do empreendimento, ou croquis indicando localização em relação ao logradouro principal, corpos d'água e rodovias e uso do solo num raio mínimo de 100 metros, preferencialmente com coordenadas geográficas;
- 4. Planta baixa com identificação da rede de drenagem de efluentes líquidos (industrial, esgoto sanitário e águas pluviais);
- 5. Planta baixa com Layout das instalações e dispositivos de tratamento instalados ou a instalar (esgoto sanitário /águas industriais e/ou oleosas, etc);
- 6. Projeto dos dispositivos de Tratamento de Efluentes Líquidos Industriais ETDI e esgotamento sanitário, apresentando dimensionamento e memorial de cálculos, memorial descritivo da operação, com anotação de responsabilidade técnica, do profissional responsável pelo projeto e operação da atividade e dispositivo de tratamento;
- 7. Estudo de tratabilidade demonstrando a eficiência operacional do dispositivo de tratamento, avaliando parâmetros como DBO, DQO, OG, MBAS, MS, FENOIS, pH, Temperatura e Vazão;
- 8. Planta e cortes dos dispositivos/sistemas de tratamento com respectivos dimensionamentos; (fossa, filtro, separador de água e óleo, dique de contenção);